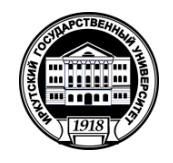

**Министерство науки и высшего образования Российской Федерации** федеральное государственное бюджетное образовательное учреждение высшего образования **«ИРКУТСКИЙ ГОСУДАРСТВЕННЫЙ УНИВЕРСИТЕТ»** ФГБОУ ВО «ИГУ» **Кафедра** общей и космической физики

> OBPA30A ABOBATERA N YHUBEA **УТВЕРЖДАЮ Декан физического факультета Физический Вели / Н.М. Буднев УЛЬТЕТ ДЗЕЙ 2021 г.**

# **Рабочая программа дисциплины (модуля)**

**Наименование дисциплины (модуля)**: Б1.В.02.03 Специальный практикум по гелиофизике

**Направление подготовки**: 03.03.02 Физика

**Тип образовательной программы**: академический бакалавриат

**Направленность (профиль) подготовки**: Солнечно-земная физика

**Квалификация выпускника**: бакалавр

**Форма обучения**: очная

Согласовано с УМК: физического факультета Протокол № 30 от « 31 » августа 2021 г.

**Председатель:** д.ф.-м.н., профессор \_\_\_\_\_\_\_\_\_\_\_\_\_\_\_\_\_\_\_\_\_ Н.М. Буднев **Рекомендовано кафедрой:** общей и космической физики **Протокол** № 1 от « 29 » августа 2021 г. **Зав.кафедрой** д.ф.-м.н., профессор **\_\_\_\_\_\_\_\_\_\_\_\_\_\_\_\_\_\_\_\_\_\_**Паперный В.Л.

**Иркутск 2021 г.**

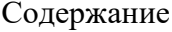

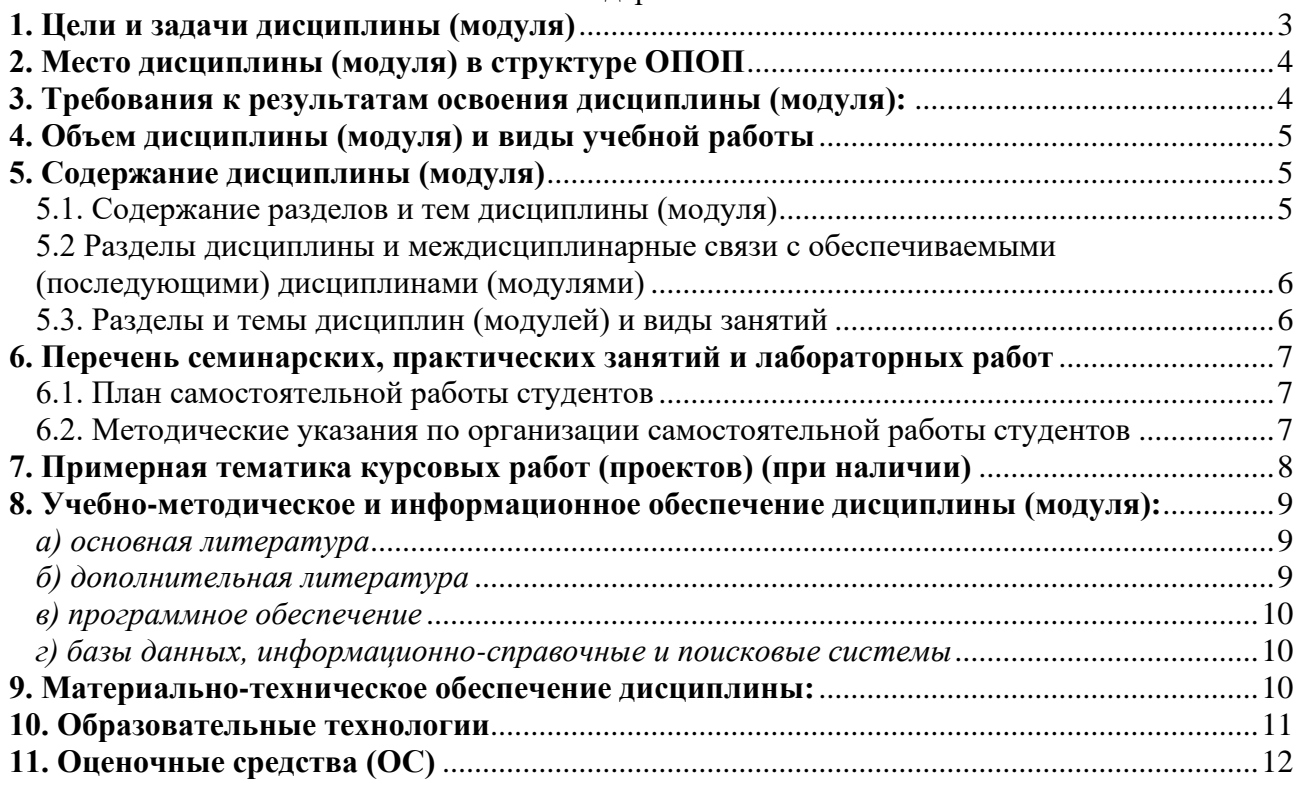

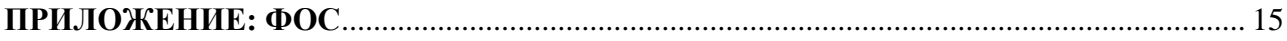

#### <span id="page-2-0"></span>**1. Цели и задачи дисциплины (модуля)**

Часть лабораторных занятий данного практикума проводится с использованием учебного оборудования компании *National Instruments* (NI). Основной особенностью конструктивного решения фирмы NI является построение большого набора практикумов по различным дисциплинам на единой платформе: универсальной лабораторной станции NI ELVIS. Программным обеспечением для реализации проектов на основе этой платформы является среда визуального программирования *NI LabVIEW*. Среда позволяет проводить обучение в практическом, интерактивном режиме в таких областях, как контрольноизмерительные оборудование, схемотехника, электроника, электротехника, системы управления, средства коммуникации и др.

В оптической астрополяметрии активно используется эффект Поккельса, который обладает огромным быстродействием (порядка  $10^{-10}$  с), благодаря чему, он находит активное применение в различных поляризационных астрофизических приборах.

Программа модуля разработана в соответствии с основной образовательной программой по направлению подготовки 03.03.02- Физика, по профилю подготовки «Солнечно-земная физика» предназначена для обеспечения практикума по курсу «Экспериментальные методы гелиофизике», изучаемого студентами в течение шестого семестра. Данная дисциплина опирается на курс «Экспериментальные методы гелиофизике» (Б1.В.ДВ.7.1), проводящийся в течении 7-го семестра.

Программа ставит **цель** познакомить будущих специалистов c основами техники фотометрических измерений.

#### **Задачи** курса:

- выработать у студентов навыки обработки экспериментальных данных;
- познакомить студента c общими характеристиками астрофизических приборов, работающих в оптическом диапазоне;
- снабдить студентов знаниями о принципах действия таких приборов;
- выработать у студентов навыки работы с оборудованием компании *National Instruments* при проведении различных экспериментальных исследований.

Знания и умения, приобретённые при изучении этого предмета, будут востребованы при выполнении дипломных работ и в процессе будущей профессиональной деятельности.

Лабораторный комплекс данного практикума позволяет научить студентов работать с различными приёмниками излучения. В рамках лабораторных работ студенты осваивают оптические методы измерения различных астрофизических параметров небесных тел.

### <span id="page-3-0"></span>**2. Место дисциплины (модуля) в структуре ОПОП:**

Дисциплина относится к вариативной части базового цикла Б1 и является обязательной дисциплиной (ОД). Она изучается студентами в 7-м семестре после освоения большинства курсов общей физики и части курсов теоретической физики. Данная дисциплина опирается на курс «Экспериментальные методы гелиофизике» (Б1.В.ДВ.7.1), проводящийся в течении 7-го семестра.

Входные знания, умения и компетенции студентов, необходимые для изучения дисциплины, определяются их базовыми знаниями, полученными на младших курсах бакалавриата при изучении следующих дисциплин: «Методы математической физики", «Теоретическая физика», «Оптика», «Физика солнечной системы», Методы математической физики.

#### <span id="page-3-1"></span>**3. Требования к результатам освоения дисциплины (модуля):**

Процесс изучения дисциплины (модуля) направлен на формирование следующих **профессиональных компетенций (ПК)**:

- способностью использовать специализированные знания в области физики для освоения профильных физических дисциплин (ПК-1);
- способностью проводить научные исследования в избранной области экспериментальных теоретических физических исследований с помощью современной приборной базы ( в том числе сложного физического оборудования) и информационных технологий с учетом отечественного и зарубежного опыта (ПК-2).

В результате прохождения данного практикума и изучения дисциплины «Экспериментальные методы в гелиофизике» студент будет: *Знать:* 

- основные экспериментальные методы, используемые для диагностики характеристик небесных тел;

#### *Уметь:*

- проводить измерения с помощью современного исследовательского оборудования;
- обеспечивать сохранение получаемых данных;
- обрабатывать полученные в ходе исследования данные.

#### *Владеть:*

- методикой расчёта спектральных характеристик;
- техникой измерения светимости небесного тела.

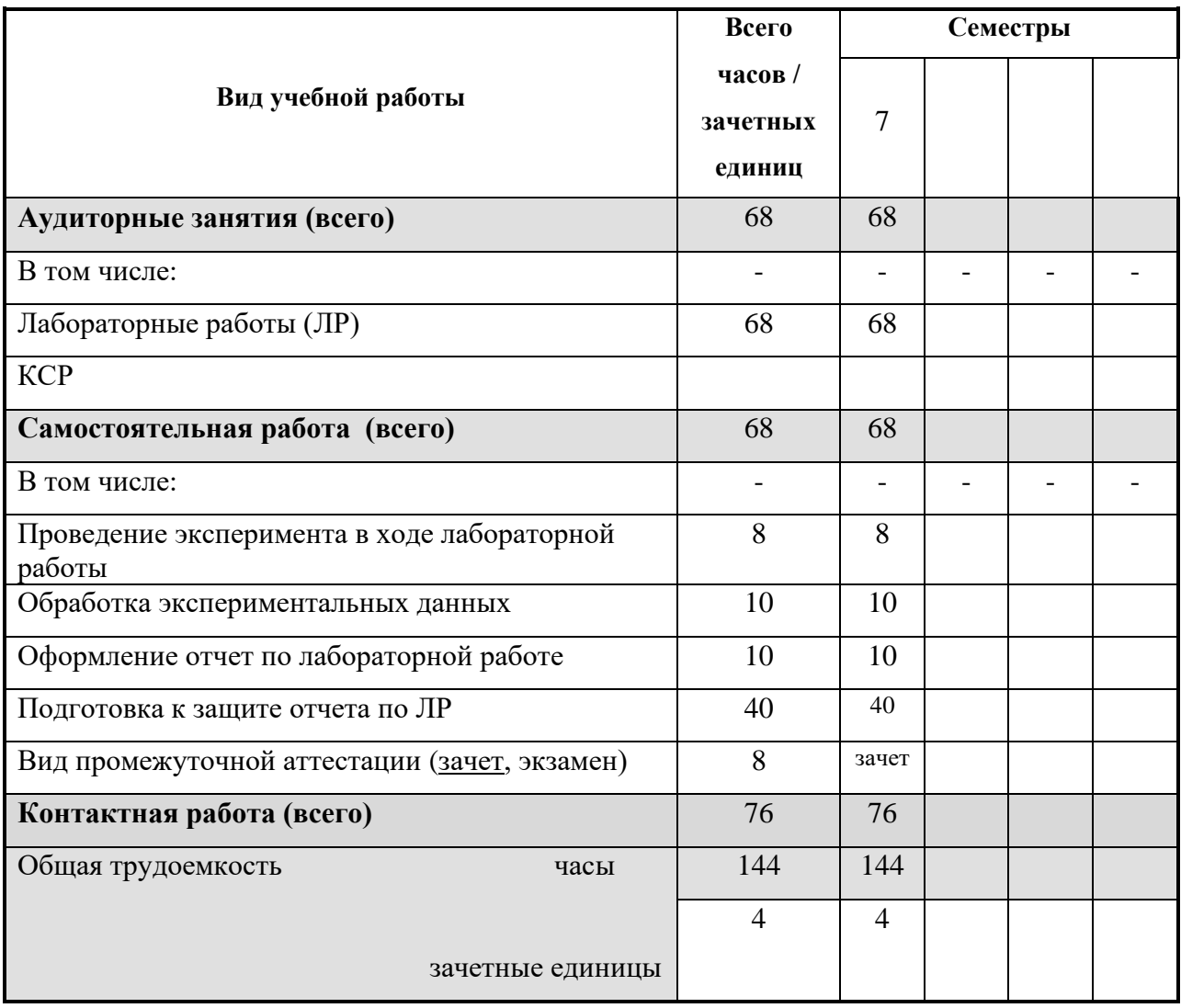

### <span id="page-4-0"></span>**4. Объем дисциплины (модуля) и виды учебной работы**

### <span id="page-4-1"></span>**5. Содержание дисциплины (модуля)**

#### <span id="page-4-2"></span>**5.1. Содержание разделов и тем дисциплины (модуля)**

#### *Раздел 1. Методика обработки наблюдений*

- 1.1.Современные методы звёздной фотометрии
- 1.2.Обработка изображений
- 1.3.Отношение сигнал/шум. Темновой сигнал. Типы шумов ПЗС-камеры: фотонный, темновой, шум считывания, оптическая пересветка.
- 1.4.Влияние температуры на соотношение сигнал/шум
- 1.5.Неравномерность чувствительности матрицы по полю
- 1.6.Диапазон линейности матрицы
- 1.7.Разрешающая способность. Аппаратная функция.

### *Раздел 2. Исследование Эффекта Зеемана с помощью ПЗС-камеры*

- 2.1. Классическая модель эффекта Зеемана
- 2.2. Изучение эффекта Зеемана с помощью интерферометра Фабри-Перо
- 2.3. Наблюдение простого эффекта Зеемана
- 2.4. Наблюдение аномального эффекта Зеемана

### *Раздел 3. Электрооптический эффект Поккельса*

- 3.1. Влияние электрического поля на показатель преломления вещества.
- 3.2. Эффект Керра.
- 3.3. Эффект Поккельса.
- 3.4. Определение линейного электрооптического коэффициента

### <span id="page-5-0"></span>**5.2 Разделы дисциплины и междисциплинарные связи с обеспечиваемыми**

#### **(последующими) дисциплинами (модулями)**

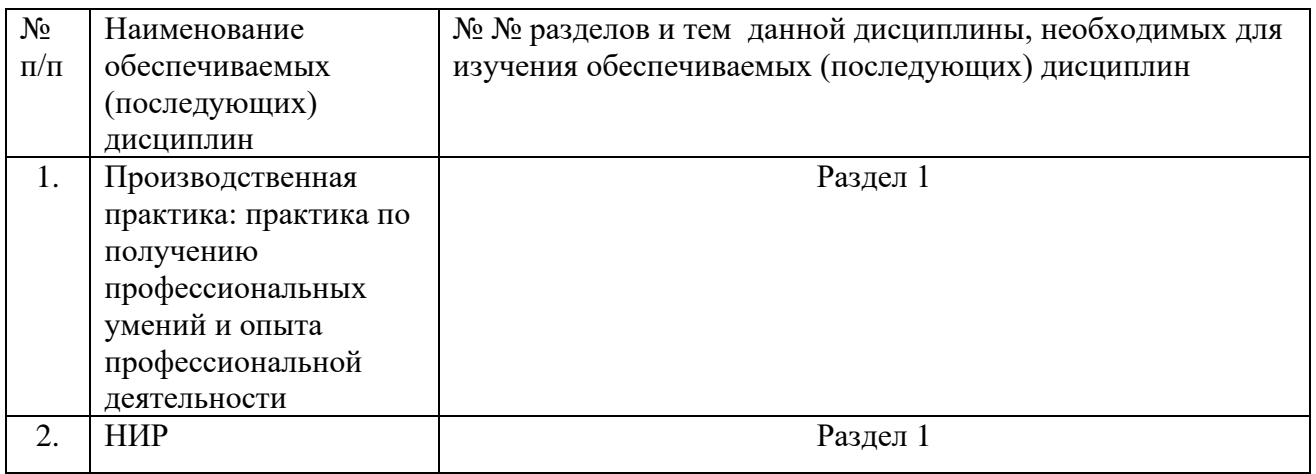

### <span id="page-5-1"></span>**5.3. Разделы и темы дисциплин (модулей) и виды занятий**

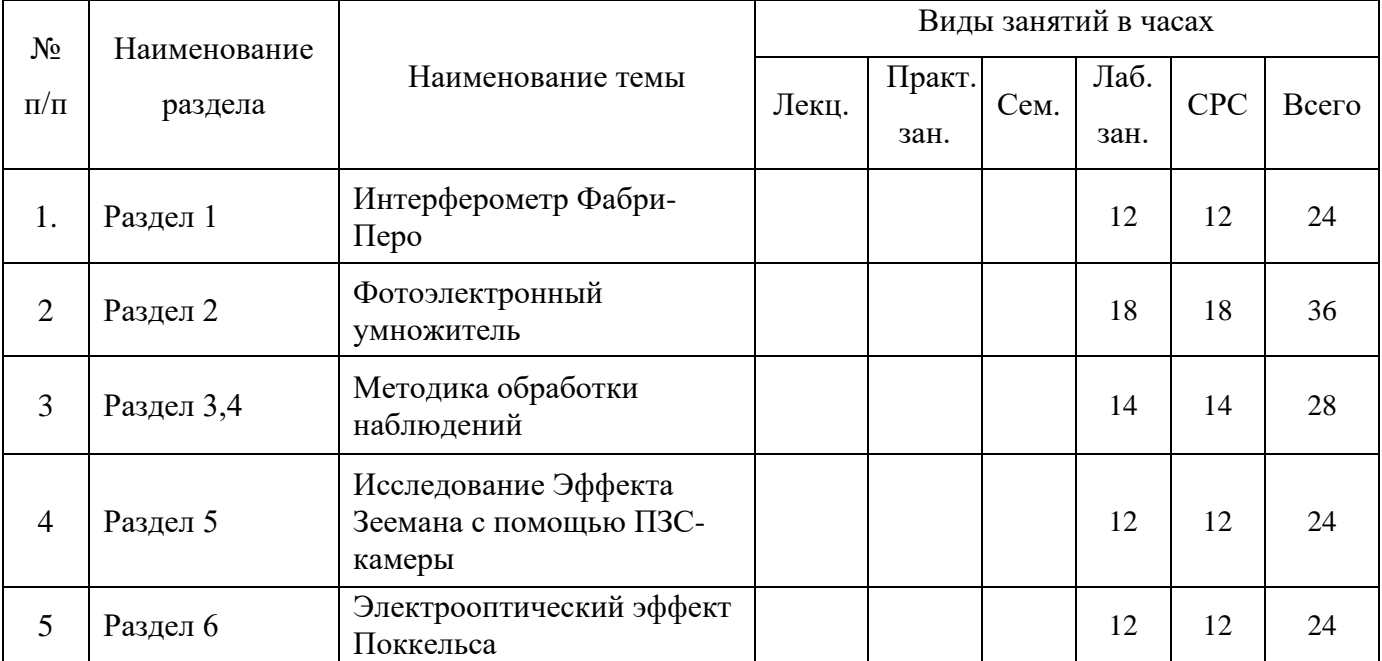

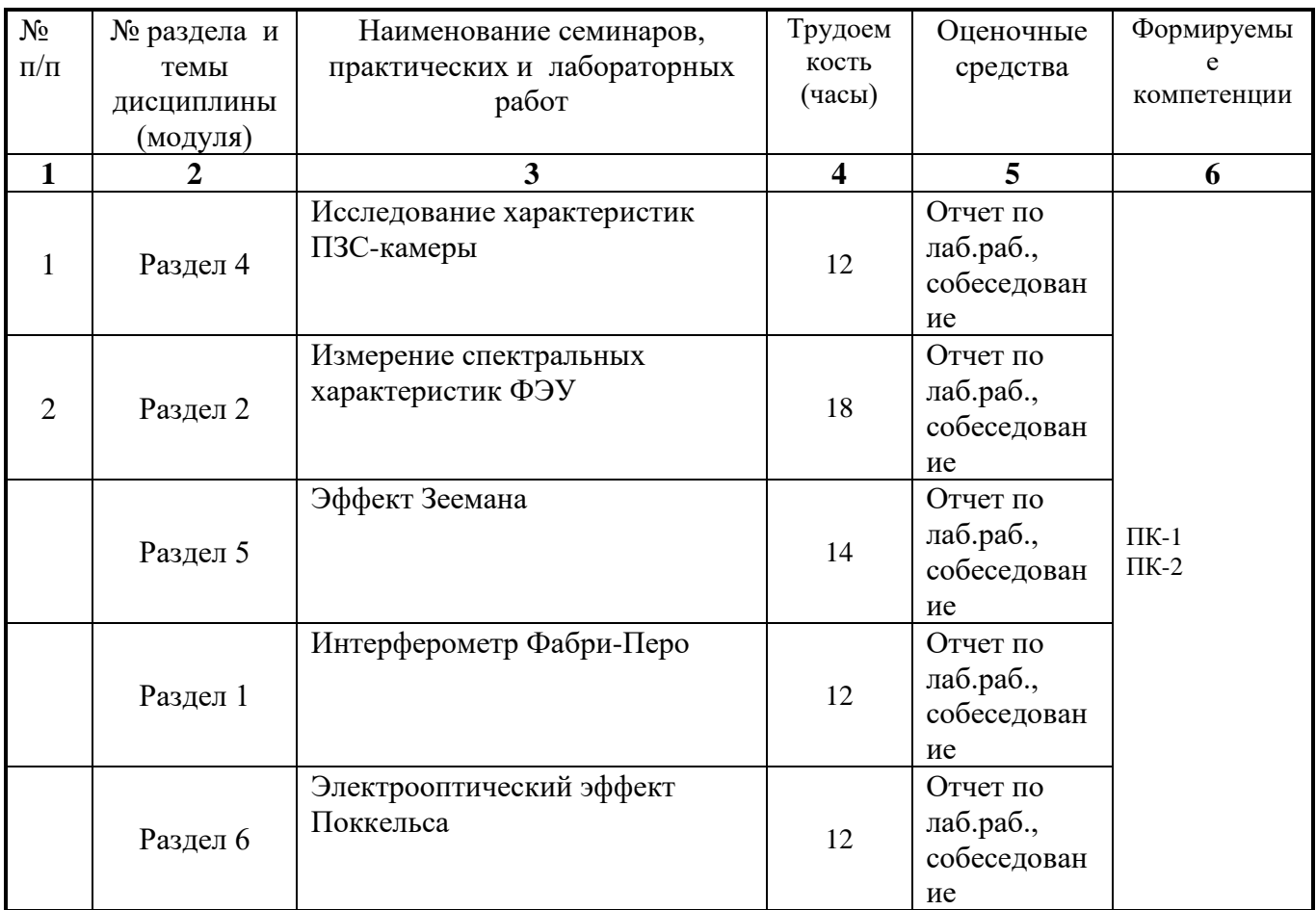

#### <span id="page-6-0"></span>**6. Перечень семинарских, практических занятий и лабораторных работ**

### <span id="page-6-1"></span>**6.1. План самостоятельной работы студентов**

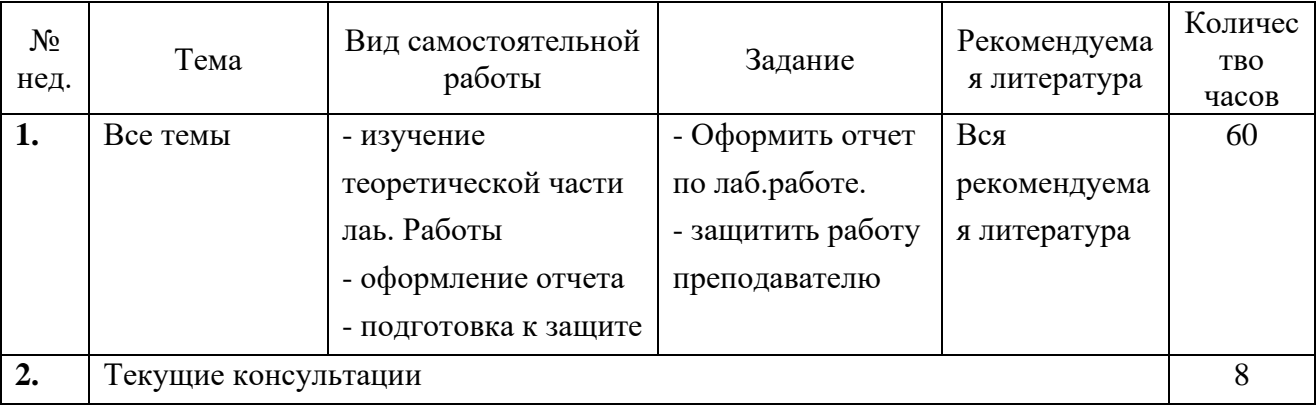

#### <span id="page-6-2"></span>**6.2. Методические указания по организации самостоятельной работы студентов**

К современному специалисту общество предъявляет достаточно широкий перечень требований, среди которых немаловажное значение имеет наличие у выпускников определенных способностей и умения самостоятельно добывать знания из различных источников, систематизировать полученную информацию, давать оценку конкретной финансовой ситуации. Формирование такого умения происходит в течение всего периода обучения через участие студентов в практических занятиях, выполнение контрольных заданий и тестов, написание курсовых и выпускных квалификационных работ. При этом самостоятельная работа студентов играет решающую роль в ходе всего учебного процесса.

Самостоятельная работа реализуется:

- 1) Непосредственно в процессе аудиторных занятий, при выполнении лабораторных работ.
- 2) В контакте с преподавателем вне рамок расписания на консультациях по учебным вопросам, в ходе творческих контактов, при ликвидации задолженностей, при выполнении индивидуальных заданий и т.д.
- 3) В библиотеке, дома, в общежитии, на кафедре при выполнении студентом учебных и творческих задач.

Границы между этими видами работ достаточно размыты, а сами виды самостоятельной работы пересекаются. Таким образом, самостоятельной работа студентов может быть как в аудитории, так и вне ее.

### <span id="page-7-0"></span>**7. Примерная тематика курсовых работ (проектов) (при наличии)**

Курсовые работы не предусмотрены.

### <span id="page-8-0"></span>**8. Учебно-методическое и информационное обеспечение дисциплины (модуля):**

<span id="page-8-1"></span>*а) основная литература*

- 1) Паперный В.Л. Оптические методы в астрофизических исследованиях: учеб. пособие / В.Л. Паперный, А.А. Черных. – Иркутск: Изд-во ИГУ, 2014 . - 145 с. : ил. ; 20 см. - Библиогр. в конце разд. - ISBN 978-5-9624-1101-9. - Режим доступа: ЭЧЗ "Библиотех". - Неогранич. доступ.
- 2) Владимиров, Г.Г. Физическая электроника. Эмиссия и взаимодействие частиц с твердым телом [Электронный ресурс] / Г. Г. Владимиров. - Москва : Лань", 2013. - Режим доступа: ЭБС "Издательство "Лань". - Неогранич. доступ. - ISBN 978-5-8114-1515-1
- 3) Поршнев, С.В. Компьютерное моделирование физических процессов в пакете MATLAB [Текст] / С. В. Поршнев. - Москва : Лань, 2011. - 736 с. - Режим доступа: ЭБС "Издательство "Лань". - Неогранич. доступ. - ISBN 978-5-8114-1063-7

#### <span id="page-8-2"></span>*б) дополнительная литература*

1) Кепнер, Джереми. Параллельное программирование в среде MATLAB для многоядерных и многоуровневых вычислительных машин [Электронный ресурс] : учебное пособие / Д. Кепнер. - ЭВК. - М. : Изд-во МГУ, 2013. - Режим доступа: ЭЧЗ "Библиотех". - Неогранич. доступ. - ISBN 978-5-211-06428-7

Obejino c H5 ury J

- 2) Голиков, А. М. Модуляция, кодирование и моделирование в телекоммуникационных системах. Теория и практика [Электронный ресурс] / А. М. Голиков. - 1-е изд. - Электрон. текстовые дан. - [Б. м.] : Лань, 2018. - 452 с. - ЭБС "Лань". - неогранич. доступ. - ISBN 978-5-8114-2748-2)
- 3) Курбатов, Л.Н. Оптоэлектроника видимого и инфракрасного диапазонов спектра [Электронный ресурс] : научное издание / Л. H. Курбатов. - ЭВК. - М. : Изд-во МФТИ, 1999. - 321 с. - Режим доступа: ЭЧЗ "Библиотех". - Неогранич. доступ. - ISBN 5-89155- 041-5

#### <span id="page-9-0"></span>в) программное обеспечение

- 1) NI LabVIEW<sup>TM</sup>. Имеется коммерческая лицензия для учебных заведений (академическая лицензия со стандартной сервисной поддержкой, закупается ежегодно, 1 год).
- 2) NI ELVISmx Software for NI ELVIS II & NI myDAQ NI. National Instruments. версия периодически бесплатно автоматически обновляется с сайта производителя через сеть Интернет. Изначально прилагается вместе с драйверами к оборудованию NI ELVIS II & NI myDAQ – (проприетарное программное обеспечение, не требующая заключения коммерческого договора)
- 3) Microsoft Word и Microsot Excel в составе пакета MS Office. Лицензия на новые версии периодически обновляется Центром новых информационных технологий ИГУ по всему университету.
- 4) LibreOffice 5.3.2 (freeware бессрочно).
- 5) AcquireControl ©. Copyright Allied Vision Technnologies GmbH. программа управления камерой Prosilica GT 2000 NIR. - лицензия FREEWARE. - бесплатное автоматическое обновление до новых версий через Интернет с сайта производителя. https://www.alliedvision.com/en/products/software/acquirecontrol.html
- 6) GNU Octave, version  $4.0.0 \odot 2015.$  FREEWARE. программа математической обработки данных, поддерживающая формат файлов «.m». - свободное программное обеспечение с открытым кодом.
- 7) SciDAVis 1.D013. FREEWARE. программа обработки данных и представления их в графической форме. - бессрочно
- <span id="page-9-1"></span>г) базы данных, информационно-справочные и поисковые системы
	- 1) www.ni.com/russia
	- 2) http://www.labview.ru/
	- 3) http://library.isu.ru/ru
	- $4) \bullet$ ЭЧЗ «Библиотех» https://isu.bibliotech.ru/
	- $5) \cdot$ ЭБС «Лань» http://e.lanbook.com/
	- $6) \cdot$ ЭБС «Руконт» http://rucont.ru
	- $7) \cdot$ ЭБС «Айбукс» http://ibooks.ru
	- 8) В системе образовательного портала ИГУ (http://educa.isu.ru/) размещены методические материалы и задания по данной дисциплине.

### <span id="page-9-2"></span>9. Материально-техническое обеспечение дисциплины:

1) Лабораторный стенд по исследованию характеристик ФЭУ с компьютером и соответствующим программным обеспечением.

- 2) Лабораторный стенд по исследованию характеристик ПЗС-камеры с компьютером и соответствующим программным обеспечением.
- 3) Лабораторный комплекс NI ELVIS II.
- 4) Ноутбуки Lenovo B590 (4 шт.), с уставленной на них поставщиком операционной системой Windows 8 (WIN8 EM), пакетом LibreOffice, драйверами устройств лабораторного комплекса NI ELVIS II, драйверами для управления ПЗС-камерой.
- 5) Имеются списки заданий и методическое руководство в электронном и печатном виде, в том числе в авторском учебном пособии.

#### <span id="page-10-0"></span>**10. Образовательные технологии**

Новые знания студенты получают самостоятельно из методических описаний. Практическим навыкам они обучаются при выполнении лабораторных работ под руководством преподавателя.

В ходе лабораторных работ студент готовит отчет, включающий в себе следующие элементы: описание эксперимента, схема, таблицы экспериментальных данных, осциллограммы (в виде скриншотов), ответы на контрольные вопросы.

Студенты выполняют работы небольшими группами, обсуждая последовательность действий, и вместе анализируют полученные результаты. Последовательность выполнения работы задается следующим образом:

- 1) Малая группа (3 человека) выбирает в составе своей группы руководителя, задача которого распределить обязанности и спланировать выполнение лабораторной работы от подготовки оборудования до защиты отчета.
- 2) Студенты знакомятся с теоретическим материалом.
- 3) Знакомство с перечнем приборов и принадлежностей. Собирание электрической схемы (если нужно), подключение приборов и компьютера.
- 4) Выполнение эксперимента согласно ходу работы, указанному в методичке.
- 5) Написание программы для обработки экспериментальных данных (возможно требуется время или выполнение отдельного задание для усвоения основных принципов программирования в используемом программном пакете)
- 6) Обработка экспериментальных данных. Внесение соответствующих таблиц, графиков, диаграмм в отчет.
- 7) Подготовка и оформление отчета по лабораторной работе. Ответы на контрольные вопросы в методичке. Четкое формулирование выводов по работе.
- 8) Подготовка к защите отчета (с учетом изучения теоретического материала).
- 9) Защита отчета.

# <span id="page-11-0"></span>11. Оценочные средства (ОС)

Форма текущего контроля: собеседование во время лабораторных работ, проверка отчетов. Для допуска к зачёту требуется полностью выполнить все лабораторные, сдать отчеты и обсудить с преподавателем полученные результаты по каждой работе (в том числе ответить на контрольные вопросы), получив при этом отметку о сдаче.

Вид промежуточной аттестации: - зачет.

Фонд оценочных средств (ФОС) представлен в приложении.

### 11.1. Оценочные средства для входного контроля

Для изучения данного курса студент должен знать основы информатики, уметь пользоваться компьютером на продвинутом уровне, прослушать подробную технику безопасности при работе со сложным цифровым оборудованием.

11.2. Оценочные средства текущего контроля

Примерные вопросы для текущего контроля:

- 1) Почему
- 2) Что происходит с фотоном, вызвавшим фотоэффект?
- 3) Влияет ли глубина проникновения света в фотокатод на распре-деление фотоэлектронов по энергиям?
- 4) Как зависит фототок от частоты и интенсивности падающего тока?
- 5) В чём состоит главное отличие фотоэлектронных умножителей от обычных фотоэлементов?
- 6) Что такое вторичная электронная эмиссия и как определяется коэффициент этого явления?
- 7) Можно ли в качестве металла для эмиттера использовать такие, у которых коэффициент вторичной эмиссии меньше единицы?
- 8) Почему для измерения слабых световых потоков применяют не просто фотоэлементы, а именно фотоэлектронные умножители?
- 9) Сколько эмиттеров должен иметь ФЭУ, чтобы обеспечить усиление первичного тока в 1000 раз, если коэффициент вторичной эмиссии равен 2?
- 10) Как изменится вольт-амперная характеристика ФЭУ, если интенсивность света увеличить?
- 11) Чем определяются значения погрешности в спектральном разрешении неизвестного пика?
- 12) Как найти площадь спектральной линии?
- 13) Чем определяются электрические параметры ПЗС?
- 14) Чем определяются спектральные характеристики ПЗС?
- 15) На чём основаны физические принципы работы ПЗС приборов?

Пример заданий к практическим занятиям:

- 1. Задание 4. Исследование спектральных характеристик интерферометра Фабри- $$ 
	- Нарисовать оптическую схему установки.
- Вычислить разность хода между интерферирующими лучами и оценить максимальный порядок интерференции ( $d=3$ мм,  $\lambda = 5460\text{\AA}$  - зелёная линия ртути).
- Вычислите область свободной дисперсии интерферометра Фабри-Перо по  $\mathbb{L}^{\mathbb{N}}$ формуле  $\Delta \lambda_0 = \frac{\lambda^2}{2d}$ .  $\Delta \lambda_0$  вычислить ангстремах.

# 2. Исследование характеристик ПЗС-матрицы:

- В среде MathLAB и получить матрицу (A = [M]) значений измеренных интенсивностей. Используя функцию графического отображения построить 3Dизображение щели. Определив из матрицы А значения первого (т) и последнего (l) столбца, в которых содержится информация. Оценив из изображения А диапазон изменения h, получите усреднённую (по длине щели) матрицу  $C =$  $\frac{\sum_{n=m}^{n=1} A^{(n)}}{1+(l-m)}$ ,  $(C = [M])$ . Используя двумерную графику, постройте график распределения интенсивности по ширине щели С.
- Скорректируйте график С, вычтя из матрицы С величину интенсивности фоновой засветки. Определите ширину контура на половине амплитуды и запишите под графиком « $\Delta_{C100}$  = ».
- Обработав все изображения щелей и оценив величину  $\Delta$  определите аппаратную функцию g (определите какой ширине щели, т.е. какому пространственному размеру, она соответствует).

# 3. Задание 3. Получение спектральных характеристик сигнала ФЭУ

- Соберите схему, как показано на рисунке. Включите питание ФЭУ и питание станции NI ELVIS II.
- Используя пакет Signal Express, оцифруйте экспериментальные данные согласно указанным параметрам.
- С помощью созданной в среде LabVIEW программы обработайте полученные в эксперименте сигналы шума ФЭУ в зависимости от напряжения питания ФЭУ. Результаты оформить в MS Excel.
- Исследуйте спектральные характеристики сигнала с ФЭУ в зависимости от напряжение питания. Результаты оформить с помощью MS Excel.

# 11.3. Оценочные средства для промежуточной аттестации

Материалы для проведения текущего и промежуточного контроля знаний студентов:

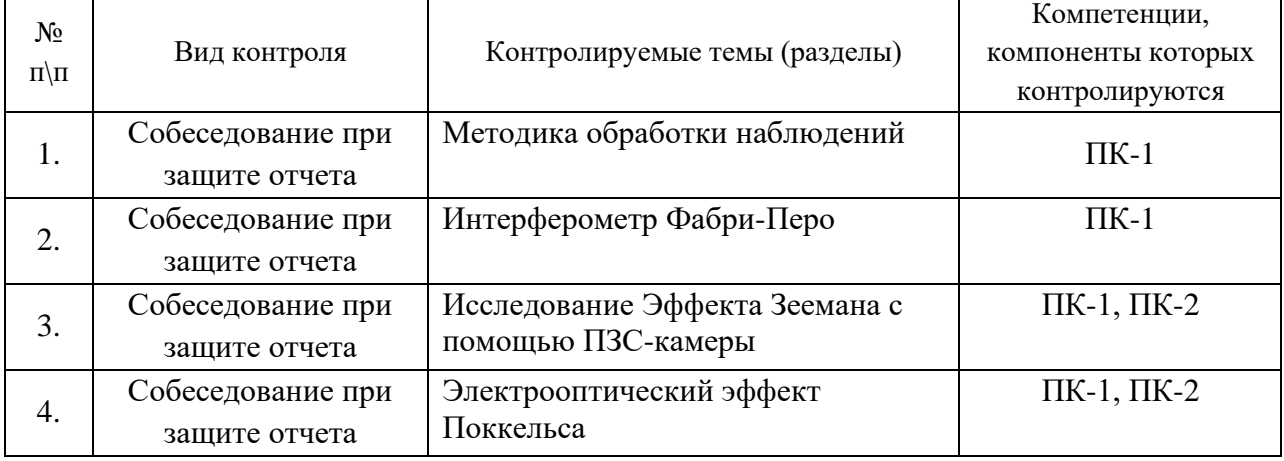

### Примерный список вопросов к зачёту

Устройство МОП конденсатора и принцип его действия.

- Принцип работы приборов с зарядовой связью ПЗС фотоматрица и её архитектура.
- Шумы в ПЗС и методы их уменьшения.
- Принцип суперпозиции.
- Единичный импульс (дельта функция) и единичная функция.
- Импульсная реакция (аппаратная функция) и переходная функция.
- Связь между  $\delta(x)$  →  $\chi(x)$  и  $g(x)$  →  $h(x)$ .
- АЧХ, ЧКХ и коэффициент передачи.
- Частотный метод исследования коэффициента передачи.
- Плюсы и минусы определения  $g(x)$  с помощью изображения щели.  $\overline{\phantom{a}}$
- Аппаратная функция передающей системы.
- Преимущества 2- объективной схемы передачи изображения.
- Как работает фотоэлектронный умножитель
- Что такое эффективность регистрации детектора? От каких параметров детектора и излучения она зависит? Что такое фоточасть и фотоэффективность?

# Пример тестовых заданий для проверки сформированности компетенций, указанных выше п.3:

1) Дельта-функцией называется функция, удовлетворяющая условиям:

a) 
$$
\delta(t) = \begin{cases} \infty & \text{min } t = 0 \\ 0 & \text{min } t \neq 0 \end{cases}
$$

$$
\delta(\delta(t)) = \begin{cases} 0 \text{ mph } t \neq 0 \\ 0 \text{ mph } t = 0 \text{ m of } \delta(t) dt = 1 \end{cases}
$$

$$
\begin{aligned} \n\text{(o)} \quad & \text{(o)} \quad \text{(o)} \quad t = 0 \quad \text{for} \quad t & \text{or} \quad t & \text{or} \quad t
$$

- 2) Что происходит с фотоном, вызвавшим фотоэффект?
	- а) поглощается электроном;
	- б) поглощается атомом;
	- в) передает часть своей энергии электрону;
	- г) передает часть своей энергии иону;
- 3) Влияет ли глубина проникновения света в фотокатод на распределение фотоэлектронов по энергиям? а) влияет, т.к. свет может освобождать электроны не только с поверхности металла, но и из некоторой глубины; б) не влияет, т.к. электроны освобождаются только с поверхности катода.
- 4) Как зависит фототок от частоты и интенсивности падающего тока?
	- а) никак не зависит;
	- б) прямо пропорционально;
	- в) обратно пропорционально;
	- г) экспоненциальная зависимость;
- 5) Телескоп имеет диаметр объектива  $D=1$  м. Какова его разрешающая способность согласно критерию Рэлея (для длины волны 550 нм)?
	- а)  $6.7 \cdot 10^{-7}$  рад
	- $6)$  1.22 нм
	- $6/6.7$  HM
	- г)  $5.5 \cdot 10^{-7}$  рад
- *6) Зачем в фотометрии небесных тел требуется предварительно снимать темный участок неба?*
	- *а) чтобы исключить фон;*
	- *б) чтобы откалибровать телескоп;*
	- *в) чтобы исключить искусственные объекты;*
- *7) Чем определяется коэффициент вторичной электронной эмиссии?*
	- *а) только числом выбитых электронов;*
	- *б) только числом падающих первичных электронов;*
	- *в) отношением числа выбитых электронов к числу падающих первичных электронов;*
- *8) Из-за чего меняется цвет воздушной плазмы при увеличении давления остаточных газов при их напуске в разрядный промежуток?*
	- *а) из-за перегрева плазмы при повышении концентрации;*
	- *б) из-за нарушения локального термодинамического равновесия;*
	- *в) из-за изменения соотношения концентраций газов воздушной смеси.*
- *9) Верно ли утверждение, что локальное термодинамическое равновесие может существовать в системе только в том случае, если процессами излучения можно пренебречь и плазма является столкновительной?*
	- *а) верно;*
	- *б) неверно;*
- *10) Вторичная электронная эмиссия – это испускание электронов под действием а) нагревания;*
	- *б) электромагнитного излучения;*
	- *в) внешнего электрического поля;*
- *11) Зондовые методы исследования плазмы позволяют определить*
	- *а) среднюю энергию электронов*
	- *б) концентрацию атомов в возбужденном состоянии*
	- *в) температуру нейтральной компоненты плазмы*
- *12) Спонтанное испускание фотона веществом*
	- *а) требует внешнего воздействия магнитным полем*
	- *б) требует внешнего воздействия электрическим полем*
	- *в) не зависит от внешних воздействий*

*13) Изменение показателя преломления кристалла при проявлении эффекта Поккельса пропорционально (E – напряженность электрического поля)*

*а) Е*

*б) Е<sup>2</sup>*

*в) Е1/2*

*14) Полуволновое напряжение управления электрооптического модулятора – это напряжение, при котором*

- *а) пропускание модулятора максимально*
- *б) сдвиг фаз между лучами составляет половину длины волны*
- *в) интенсивность проходящего излучения увеличивается вдвое*

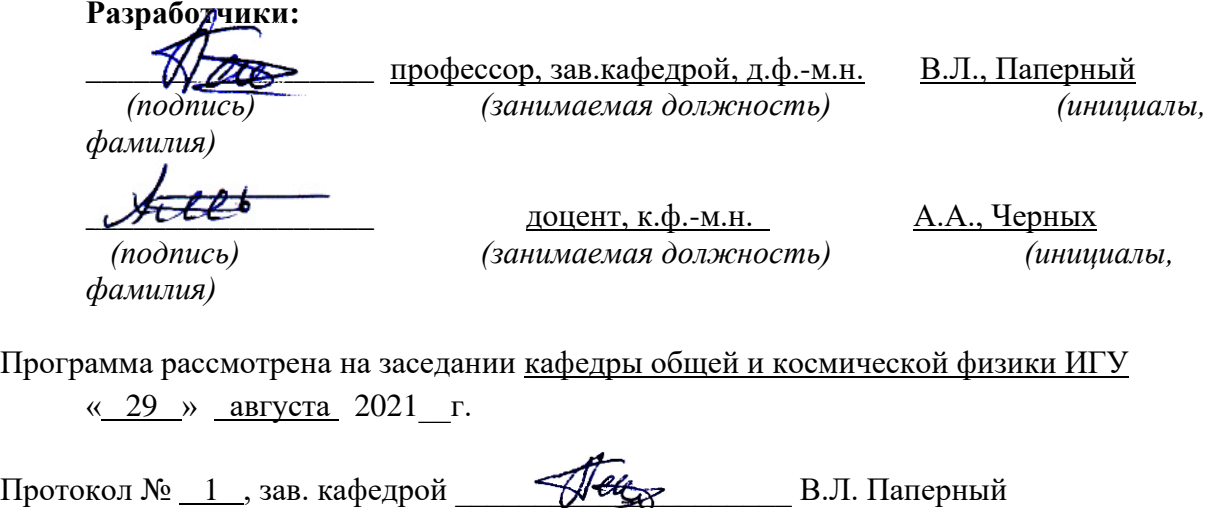

**Настоящая программа не может быть воспроизведена ни в какой форме без предварительного письменного разрешения кафедры-разработчика программы.**